## e-Pro (E-Vouchers & PReqs) Favorites

Favorites are for saving frequently used information that can be applied by using the Drop Down menu 🚳 on the form. You can also add items to your Favorites by clicking add link when completing the form.

## **Accessing Favorites**

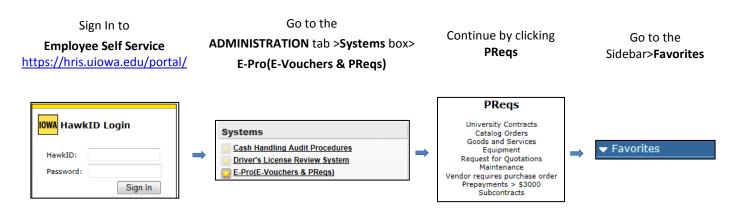

To manage your Favorites navigate to the Favorites menu on the Sidebar. Here you can Add, Remove or Edit these fields.

- BookmarkName is a title you assign to the Favorite to identify and remember it by. •
- Remove a Favorite by clicking the Red  $\ge$ .
- Edit any fields.
- Add a Favorite by clicking the Add button. •
- Always Save changes, by clicking the Save button. .

## A few Favorite Pages:

| MF          | KF        | avo          | rites          |                      |              |             |                |          |              |      |      | - add                  |
|-------------|-----------|--------------|----------------|----------------------|--------------|-------------|----------------|----------|--------------|------|------|------------------------|
|             |           |              |                |                      |              |             |                |          |              |      |      | MFK Favorites          |
|             |           |              |                |                      |              |             |                |          |              |      |      | 0500500000000050649100 |
|             | 1         | Act          |                |                      |              | Bo          | okmark         | Nan      | ne           |      |      | 6135                   |
| 1           | ×         |              | 0500000        | 2300000000           | 00060-       | 6240        |                |          |              |      |      | **How drop down menu i |
| fund<br>050 | org<br>05 | dept<br>0311 | adept<br>23000 | 9mt/prgm<br>00000000 | lact<br>6240 | oact<br>000 | dact<br>000000 | fn<br>60 | 0000         | bile | slac |                        |
| 2           | ×         |              | MFK - 2        |                      |              |             |                |          |              |      |      |                        |
| fund<br>170 | org<br>70 | dept<br>7890 | sdept<br>00000 | gmt/prgm<br>00000000 | lact<br>0000 | 000         | dect<br>000000 | fn<br>31 | cctr<br>0000 | slid | slac |                        |

| ShipTo Favorites |        |       |              |  |  |  |
|------------------|--------|-------|--------------|--|--|--|
|                  |        |       |              |  |  |  |
| #                | Act    |       | BookmarkName |  |  |  |
| 1                | ×      | Chris |              |  |  |  |
|                  | 202-04 |       |              |  |  |  |
| 2                | ×      | Cami  |              |  |  |  |
| ShipTo<br>PCO-   | 202-03 |       |              |  |  |  |
| 3                | ×      | Julie |              |  |  |  |
| ShipTo<br>PCO-   | 202-02 |       |              |  |  |  |

| sadd             |   |
|------------------|---|
| ShipTo Favorites | × |
| <u>Cami</u>      |   |
| Chris            |   |
| Julie            |   |

\*\*How drop down menu is displayed\*\*

| End   | dUser     | Favorites |              | 1                                |
|-------|-----------|-----------|--------------|----------------------------------|
|       |           |           |              | s add                            |
|       |           |           |              | EndUser Favorites                |
| #     | Act       |           | BookmarkName | Chris                            |
| 1     | ×         | Chris     |              | Cinta                            |
| name  |           |           | phone        | Denise                           |
| Chris | s Leichty |           | 319-335-0384 | ****                             |
| 2     | ×         | Denise    |              | **How drop down menu is displaye |
| name  |           |           | phone        | 1                                |
| Deni  | se Hyche  |           | 319-335-3816 |                                  |

displayed\*\*